[Toshihiko Minamoto](https://jp.community.intersystems.com/user/toshihiko-minamoto) · 2021年6月3日 4m read **コンテナ - コンテナとは?** InterSystems IRIS Data Platform Docker  $\vee$  M $\vee$  M $\vee$  $\overline{O}$  OS  $\overline{O}$ ペース、cgroupなどを共有し、通常、OSの環境全体にアクセスすることができます。それらのスケジュールと管  $\overline{O}$  OS  $\blacksquare$  $\overline{\mathsf{UTS}}$ Linux Linux https://en.wikipedia.org/wiki/Linuxnamespaces  $\mathsf{cgroup}\xspace\longrightarrow\mathsf{cgroup}\xspace\longrightarrow\mathsf{$ https://en.wikipedia.org/wiki/Cgroups

コンテナとVMの違いを理解するには、VMを に、そしてコンテナを*マンション*に例えることができます。

**コンテナ - コンテナとは?**

**コンテナ - コンテナとは?**

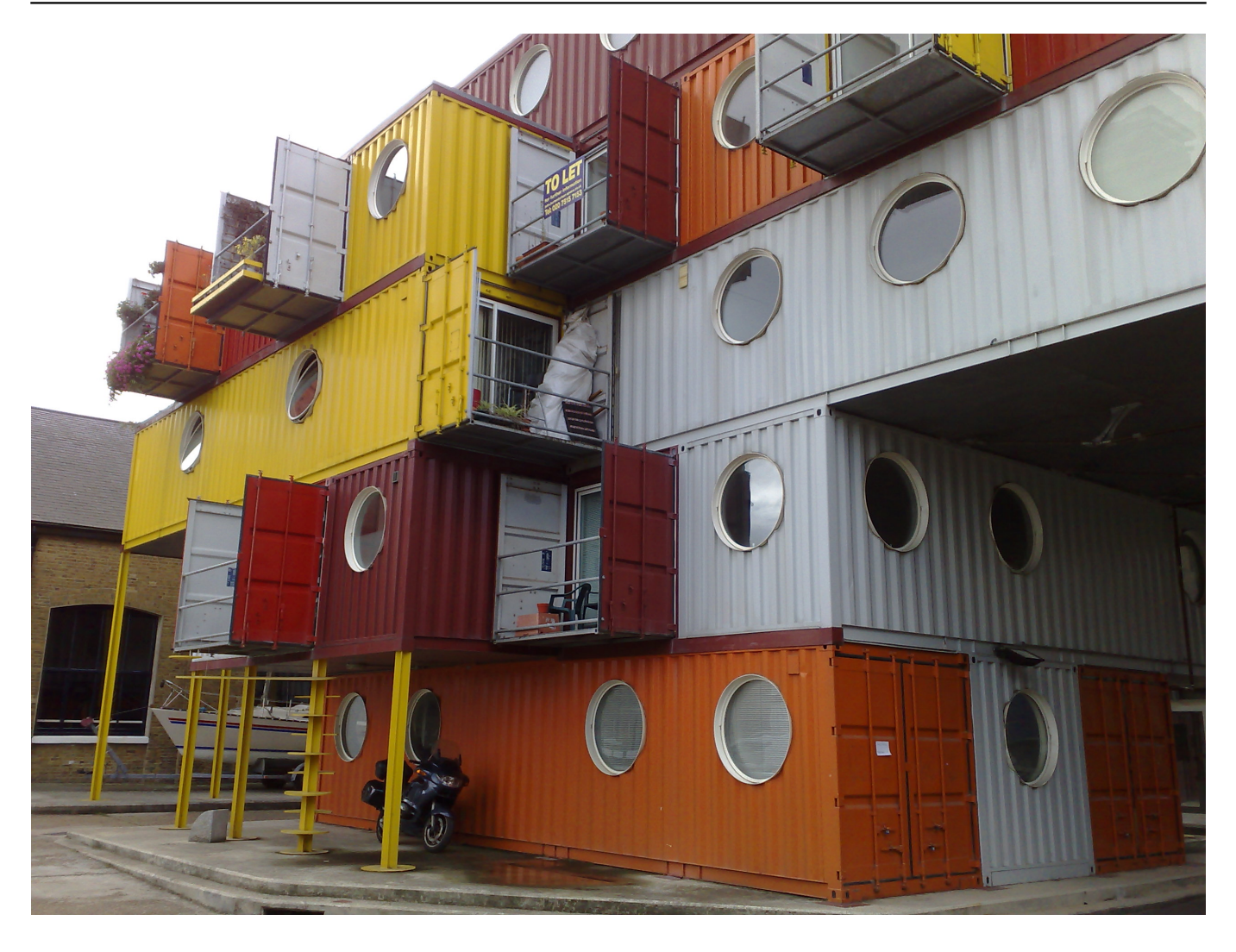

 $V\mathsf{M}$  $1$ 

 $\tt Linux$ 

OS /bin etc ところにはことにはないため、それにもことにはないため、それにもころしていないため、最もないためにはないため、それにもしていないため、それにもいないため、サイズは最もないため、サイズはものではないため、サイズはは、  $ClCD$ 

 $\blacksquare$  Nebturn the Web the SO Integration  $\blacksquare$ rSystems IRISコンテナのポート57772と1972)、 コンテナを*停止*すれば、すべてのプロセスも停止します。

コンテナを理解するには、その[イメージに](https://community.intersystems.com/post/container-what-container-image)関する別の側面もあります。

 $\overline{2}$ 

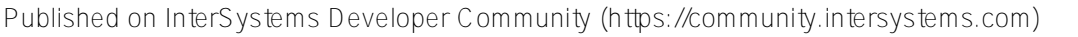

[#Docker](https://jp.community.intersystems.com/tags/docker) [#クラウド](https://jp.community.intersystems.com/tags/cloud) [#コンテナ化](https://jp.community.intersystems.com/tags/containerization) [#システム管理](https://jp.community.intersystems.com/tags/system-administration) [#ベストプラクティス](https://jp.community.intersystems.com/tags/best-practices) [#InterSystems IRIS](https://jp.community.intersystems.com/tags/intersystems-iris)

URL:

**コンテナ - コンテナとは?**

[https://jp.community.intersystems.com/post/%E3%82%B3%E3%83%B3%E3%83%86%E3%83%8A-%E3%82%B3](https://jp.community.intersystems.com/https://jp.community.intersystems.com/post/%E3%82%B3%E3%83%B3%E3%83%86%E3%83%8A-%E3%82%B3%E3%83%B3%E3%83%86%E3%83%8A%E3%81%A8%E3%81%AF%EF%BC%9F) [%E3%83%B3%E3%83%86%E3%83%8A%E3%81%A8%E3%81%AF%EF%BC%9F](https://jp.community.intersystems.com/https://jp.community.intersystems.com/post/%E3%82%B3%E3%83%B3%E3%83%86%E3%83%8A-%E3%82%B3%E3%83%B3%E3%83%86%E3%83%8A%E3%81%A8%E3%81%AF%EF%BC%9F)